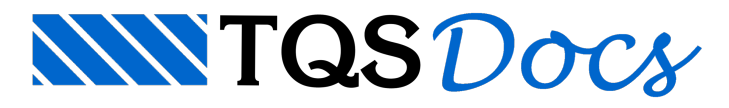

## SCP Versão 13

## Dúvida enviada à Comunidade-TQS

Estava gerenciando um prédio no SCP. Depois que comecei a detalhar o prédio com uma desenhista, que estava gerenciando algumas pastas em sua máquina, precisei fazer um processamento global. O Manual deMigração Versão 13, orienta-me que neste caso devo duplicar o prédio, porém não sei o que fazer com os resultados do processamento global para sincronizar para o servidor e de lá a desenhista sincronizar para sua máquina.

Mesmo assim dupliquei o prédio, mas ocorreu erro por conta das pastas gerenciadas pela desenhista.Teria que limpar o gerenciamento antes de duplicar?Limpei o gerenciamento do prédio duplicado, mas não funcionou. Por último, limpei o gerenciamento do primeiro prédio parafazer o processamento global. Quando terminar aanálise, devo primeiro excluí-lo do servidor para poder compartilhá-lo novamente para o servidor. O que faço pra não perder as atualizações feitas no servidor?

## **Resposta**

Quanto as sua dúvidas sobre o SCP tenho as seguintes orientações:

"..... Estava gerenciando um prédio no SCP. Depois que comecei a detalhar o prédio com uma desenhista, que estava gerenciando algumas pastas em sua máquina, precisei fazer um processamento global.

Recomendo que, todas as vezes que for executar um processamento global, certifique-se que nenhuma pasta do edifício esteja travada por outros usuários. Caso todas as pastas estejam liberadas vc poderá efetuar o processamento normalmente e depois liberar para o servidor as suas alterações.

O Manual deMigração Versão 13, orienta-me que neste caso devo duplicar o prédio, porém não sei o que fazer com os resultados do processamento global parasincronizar para o servidor e de láa desenhistasincronizar parasua máquina.

Mesmo assim dupliquei o prédio, mas ocorreu erro por conta das pastas gerenciadas pela desenhista.Teria que limpar o gerenciamento antes de duplicar?

Se vc optou por duplicar o edifício para processamento global, a operação que vc fez foi correta, vc limpou o gerenciamento do edifício duplicado, processou global, e após isso vc deve este novo modelo (veja que quando vc duplicou ele tem outro nome).

Limpei o gerenciamento do prédio duplicado, mas não funcionou. Por último, limpei o gerenciamento do primeiro prédio parafazer o processamento global. Quando terminar aanálise, devo primeiro excluí-lo do servidor para poder compartilhá-lo novamente para o servidor. O que faço pra não perder as atualizações feitas no servidor?......"

A opção de excluir o gerenciamento de um edifício no servidor não exclui os arquivos do mesmo, logo, se já existe uma pasta no servidor com o mesmo nome da anterior, por segurança o SCP não deixa este edifício, recomendo neste caso que váao servidor renomeia pasta, como por exemplo: MODPLA\_BCK, e depois o edifício.

Agnaldo P. da Silva - TQS Informática